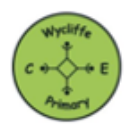

## **Computing School Overview and Progression of Skills 2023-2024 Teach Computing Scheme of Work and Progression Documents Used**

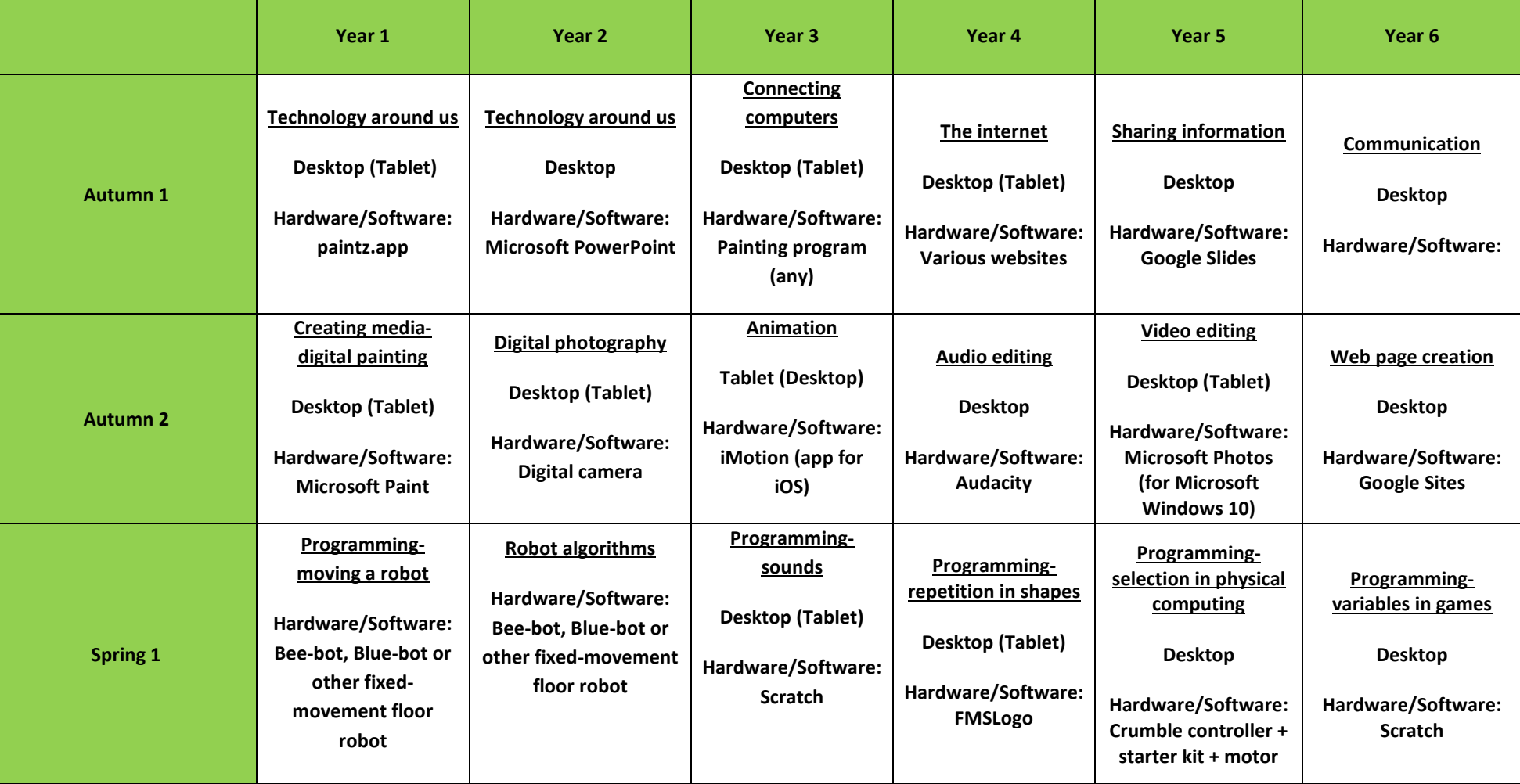

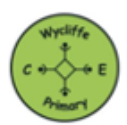

## **Computing School Overview and Progression of Skills 2023-2024 Teach Computing Scheme of Work and Progression Documents Used**

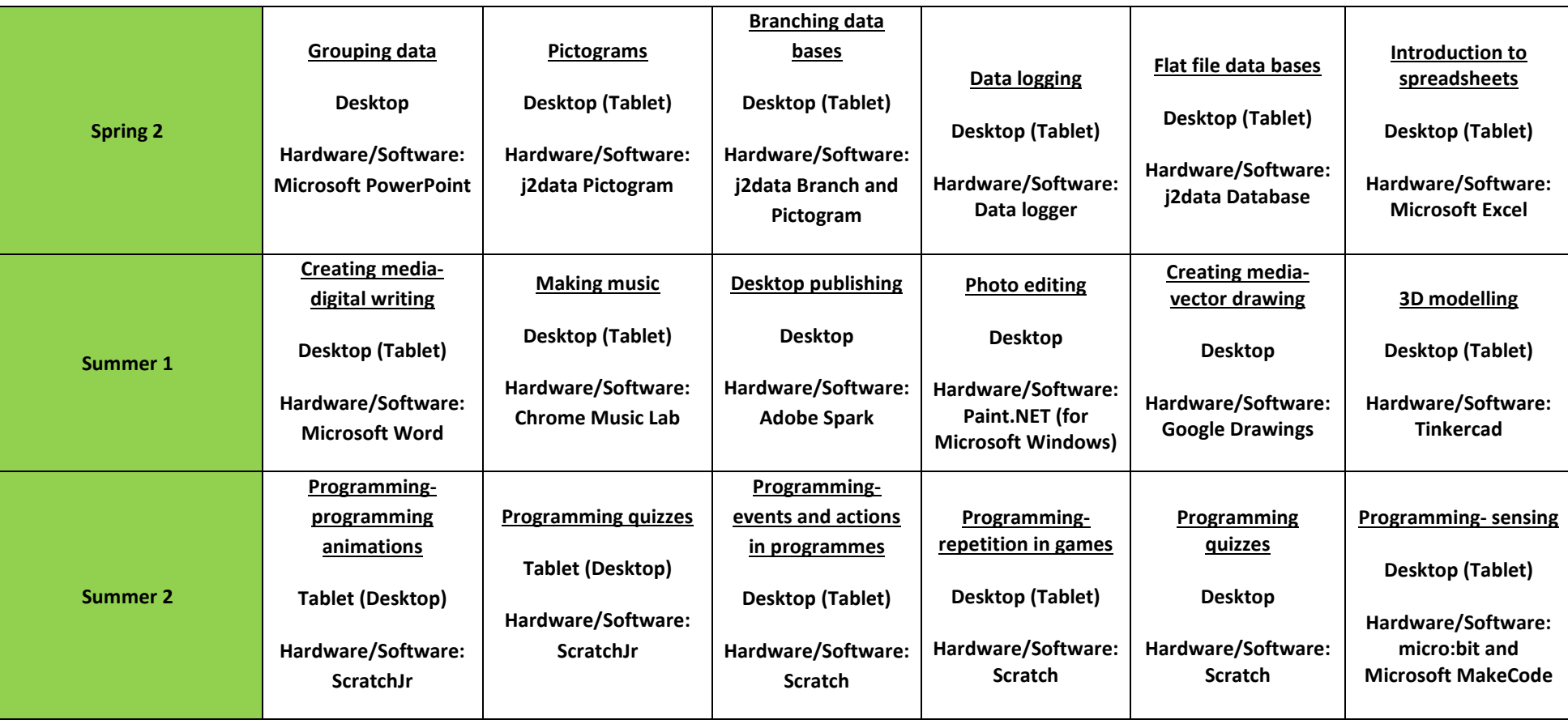